# $\textsf{simula}_b{} ibrestclientDocumentation$ *Release 1.0.5*

**Espen Angell Kristiansen**

**Sep 27, 2017**

# **Contents**

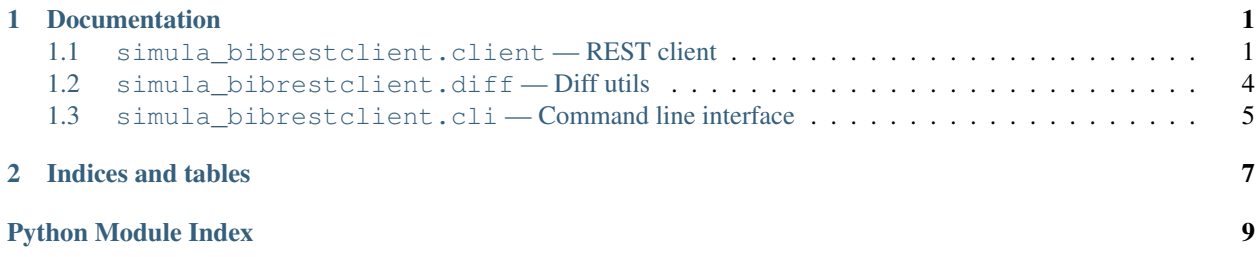

# CHAPTER<sup>1</sup>

## **Documentation**

## <span id="page-4-2"></span><span id="page-4-1"></span><span id="page-4-0"></span>**simula\_bibrestclient.client — REST client**

class simula\_bibrestclient.client.**BibFolder**(*username*, *password*, *folderurl='http://plonerest.simula.no/publications/'*, *\*\*kwargs*) Bases: [simula\\_bibrestclient.client.BibResource](#page-7-1)

Bibliography folder REST API.

**bulk\_update**(*items*, *pretend=False*) Perform HTTP PUT to update many items.

> Note: This is a very thin wrapper around  $put()$ . See the source for this method (link on the right hand side) to see what it does.

Parameters **items** – List of items to update.

**Pretend** Just pretend to make the changes? If  $True$ , no changes are made to the database, however the response will still be just as if we used pretend=False.

#### **create\_item**(*id*, *portal\_type*, *attributes*, *pretend=False*)

Perform HTTP POST to create a bibliography item within this folder.

**Note:** This is a very thin wrapper around  $post()$ . See the source for this method (link on the right hand side) to see what it does.

#### Parameters

- **id** ID (short name) of the new item.
- **portal\_type** The portal\_type of the bibliography item.
- <span id="page-5-1"></span>• **attributes** – Attributes for the new item. These are the same as the attributes documented in the REST API docs. Note that  $\text{attributes}$  ['id'] is ignored if included (The id parameter is used instead).
- Pretend Just pretend to make the changes? If  $True$ , no changes are made to the database, however the response will still be just as if we used pretend=False.

#### **get\_restapi\_url**()

Returns the REST API URL of this bibfolder. When this URL is opened in a browser, the user sees the docs for the REST API.

#### **get\_website\_url**()

Returns the URL for this bibfolder on the website (not the REST API url).

#### **search**(*simula\_author\_usernames=[]*, *author\_names=[]*, *search=''*, *itemids=[]*)

Perform HTTP GET to search the publication catalog. The default is to return all publications, however the results can be limited using the parameters below. Only the first search limiting parameter that is not bool(False) is used, and they are checked in the order they are listed.

#### **Parameters**

- **simula\_author\_usernames** List of author Plone usernames. Matches exact usernames (no fuzzy searching). E.g.: ['hpl', 'griff']
- **author\_names** List of author names. E.g.: ['Griwodz C', 'Langtangen H']
- **search** Free text search. Searches the SearchableText index. E.g: "addresses the problem of managing an evolving"
- **itemids** Search for one or more item IDs. Matches the given itemids exactly (no fuzzy searching). E.g.: ['Simula.010', 'Simula.002']

class simula\_bibrestclient.client.**BibItem**(*itemid*, *username*, *password*, *folderurl='http://plonerest.simula.no/publications/'*, *\*\*kwargs*)

Bases: simula bibrestclient.client.BibResource

Bibliography item (e.g.: ArticleReferece, PhdThesis, Book, ...) REST API.

Note: Why is portal\_type a method argument instead of a constructor argument?

Because get does not require portal\_type, and we need to be able to perform a get-request to find the portal\_type. We do not store any state in the class, so portal\_state is not automatically maintained internally (since this would require an extra get-request for each update).

Parameters **itemid** – The id of the bibliography item.

#### **browser\_confirm\_delete**()

Open a webbrowser tab on the  $qet\_browser\_deleteurl()$ . This view asks the user to confirm if they want to delete the item or not.

classmethod **decode\_pdf**(*simula\_pdf\_file\_dict*) The reverse of  $encode\_pdf()$ .

classmethod **decode\_pdfdata**(*base64data*) Decode base64data.

<span id="page-5-0"></span>classmethod **encode\_pdf**(*filename*, *data*, *content\_type='application/pdf '*) Create a simula\_pdf\_file-compatible dict.

#### <span id="page-6-1"></span>Parameters

- **filename** The name of the file (E.g.: "myfile.pdf"). This file is not read from disk, the string is the filename that users get when they download the PDF from the website.
- **data** A string containing the data of the PDF.
- **content\_type** The content-type of the file. Defaults to "application/pdf".

Returns A simula\_pdf\_file-compatible dict where data is base64 encoded.

#### classmethod **encode\_pdfdata**(*data*)

Returns the data-string base64-encoded.

#### classmethod **encode\_pdffile**(*filepath*, *content\_type='application/pdf '*)

Create a simula\_pdf\_file-compatible dict from the file at the given filepath. Reads the file from disk and uses  $encode.pdf()$ .

Parameters

- **filepath** Path to a file on the local filesystem.
- **content\_type** The content-type of the file. Defaults to "application/pdf".

#### **get**(*include\_filefields=False*)

Perform HTTP GET to get the bibliography item.

#### <span id="page-6-0"></span>**get\_browser\_deleteurl**()

Returns the URL for the confirm-delete view for this bibliography item on the website.

#### **get\_restapi\_url**()

Returns the REST API URL of this bibliography item. When this URL is opened in a browser, the user sees the docs for the REST API.

#### **get\_website\_url**()

Returns the URL for this bibliography item on the website (not the REST API url).

#### **publish\_internally**(*portal\_type*)

Shortcut for update(portal\_state='publish\_internally').

#### **request\_approval\_from\_coauthors**(*portal\_type*)

Shortcut for update (portal state='submit').

**update**(*portal\_type*, *portal\_state=None*, *attributes={}*, *pretend=False*)

Perform HTTP PUT to update the item bibliography item.

**Note:** This is a very thin wrapper around  $put()$ . See the source for this method (link on the right hand side) to see what it does.

#### Parameters

- **portal\_state** Change the state of the bibitem. When an item is created, its state is private. Any request changing or getting the item includes portal\_state\_transitions, which describes the next possible states.
- **portal\_type** The portal\_type for the bibliography item.
- **attributes** Attributes to update. These are the same as the attributes documented in the REST API docs.

**Pretend** Just pretend to make the changes? If  $True$ , no changes are made to the database, however the response will still be just as if we used pretend=False.

<span id="page-7-6"></span><span id="page-7-1"></span>class simula\_bibrestclient.client.**BibResource**(*url*, *username*, *password*, *mimetype='application/json'*, *decode\_output=False*)

Bases: restkit.resource.Resource

Base class for the REST APIs.

#### **Parameters**

- **url** URL to the REST API (including @@rest).
- **username** Simula website username.
- **password** Simula website password.
- **mimetype** See [mimetype](#page-7-4).
- **decode\_output** See [decode\\_output](#page-7-5).

#### **decode**(*data*)

If decode output is True, decode decode the response and return a Python datastructure. If [decode\\_output](#page-7-5) is False, return data.

#### **encode**(*data*)

JSON-encode data.

#### <span id="page-7-3"></span>**post**(*requestdata*)

Perform HTTP POST request with requestdata in the request body and [mimetype](#page-7-4) in the Accept header.

Parameters requestdata - Bytestring encoded with as [mimetype](#page-7-4).

#### <span id="page-7-2"></span>**put**(*requestdata*)

Perform HTTP PUT request with requestdata in the request body and [mimetype](#page-7-4) in the Accept header.

#### Parameters requestdata - Bytestring encoded with as [mimetype](#page-7-4).

#### <span id="page-7-5"></span>**decode\_output** = None

Decode the response from the server? If not mimetype=='application/json', this will raise an exception if True.

#### <span id="page-7-4"></span>**mimetype** = None

The mimetype to use for input/output

## <span id="page-7-0"></span>**simula\_bibrestclient.diff — Diff utils**

Helpers for generating a diff of two python objects.

```
simula_bibrestclient.diff.create_diff(pydataA, pydataB)
Return a string containing the diff of pydataA and pydataB.
```

```
simula_bibrestclient.diff.create_stringdiff(stringA, stringB)
 Return a string containing the diff of stringA and stringB.
```
# <span id="page-8-1"></span><span id="page-8-0"></span>**simula\_bibrestclient.cli — Command line interface**

simula\_bibrestclient.cli.main.**main**(*arguments=None*, *subcommands=[]*) The simula\_bibrestclient command.

#### Parameters

- **arguments** Command-line arguments as a list, excluding the program name. Defaults to sys.args[1:].
- **subcommands** List of Command-subclasses.

class simula\_bibrestclient.cli.search.**Search**(*args*, *auth*) Bases: simula\_bibrestclient.cli.command.Command

### **help** = 'Search for bibliographies.'

Help for the command.

#### **name** = 'search'

Name of the command.

# CHAPTER 2

Indices and tables

- <span id="page-10-0"></span>• genindex
- modindex
- search

Python Module Index

<span id="page-12-0"></span>s

simula\_bibrestclient.cli.main, [5](#page-8-0) simula\_bibrestclient.client, [1](#page-4-1) simula\_bibrestclient.diff, [4](#page-7-0)

# Index

## B

BibFolder (class in simula\_bibrestclient.client), [1](#page-4-2) BibItem (class in simula\_bibrestclient.client), [2](#page-5-1) BibResource (class in simula\_bibrestclient.client), [4](#page-7-6) browser\_confirm\_delete() (simula\_bibrestclient.client.BibItem method), [2](#page-5-1)

bulk update() (simula bibrestclient.client.BibFolder method), [1](#page-4-2)

# C

create\_diff() (in module simula\_bibrestclient.diff), [4](#page-7-6) create\_item() (simula\_bibrestclient.client.BibFolder method), [1](#page-4-2)

create\_stringdiff() (in module simula\_bibrestclient.diff), [4](#page-7-6)

# D

- decode() (simula bibrestclient.client.BibResource method), [4](#page-7-6)
- decode\_output (simula\_bibrestclient.client.BibResource attribute), [4](#page-7-6)
- decode pdf() (simula bibrestclient.client.BibItem class method), [2](#page-5-1)

decode\_pdfdata() (simula\_bibrestclient.client.BibItem class method), [2](#page-5-1)

## E

- encode() (simula\_bibrestclient.client.BibResource method), [4](#page-7-6)
- encode\_pdf() (simula\_bibrestclient.client.BibItem class method), [2](#page-5-1)
- encode\_pdfdata() (simula\_bibrestclient.client.BibItem class method), [3](#page-6-1)

encode\_pdffile() (simula\_bibrestclient.client.BibItem class method), [3](#page-6-1)

# G

get() (simula\_bibrestclient.client.BibItem method), [3](#page-6-1)

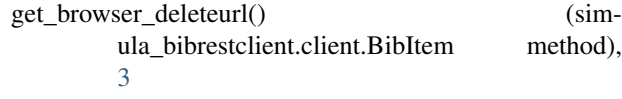

- get\_restapi\_url() (simula\_bibrestclient.client.BibFolder method), [2](#page-5-1)
- get\_restapi\_url() (simula\_bibrestclient.client.BibItem method), [3](#page-6-1)
- get\_website\_url() (simula\_bibrestclient.client.BibFolder method), [2](#page-5-1)
- get\_website\_url() (simula\_bibrestclient.client.BibItem method), [3](#page-6-1)

## H

help (simula\_bibrestclient.cli.search.Search attribute), [5](#page-8-1)

## M

main() (in module simula\_bibrestclient.cli.main), [5](#page-8-1) mimetype (simula\_bibrestclient.client.BibResource attribute), [4](#page-7-6)

# N

name (simula\_bibrestclient.cli.search.Search attribute), [5](#page-8-1)

### P

```
post() (simula_bibrestclient.client.BibResource method),
     4
```
publish internally() (simula bibrestclient.client.BibItem method), [3](#page-6-1)

### R

request approval from coauthors() (simula\_bibrestclient.client.BibItem method), [3](#page-6-1)

## S

Search (class in simula\_bibrestclient.cli.search), [5](#page-8-1) search() (simula\_bibrestclient.client.BibFolder method), [2](#page-5-1)

put() (simula\_bibrestclient.client.BibResource method), [4](#page-7-6)

simula\_bibrestclient.cli.main (module), [5](#page-8-1) simula\_bibrestclient.client (module), [1](#page-4-2) simula\_bibrestclient.diff (module), [4](#page-7-6)

# $\bigcup$

update() (simula\_bibrestclient.client.BibItem method), [3](#page-6-1)